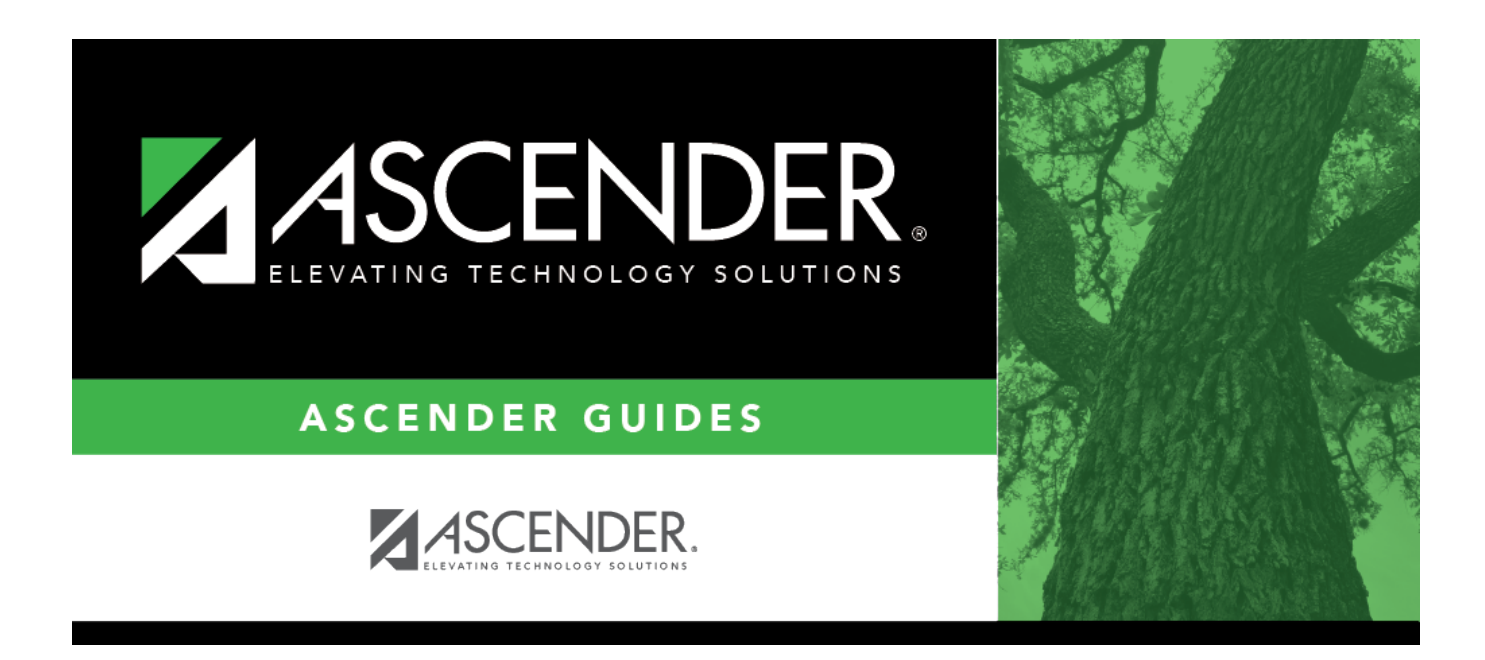

# **SHS0298 - Acanthosis Screening Report (TRAT2DC)**

## **Table of Contents**

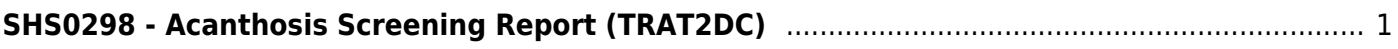

# <span id="page-4-0"></span>**SHS0298 - Acanthosis Screening Report (TRAT2DC)**

*Health > Reports > Health Reports > Screenings > SHS0298 - Acanthosis Screening Report (TRAT2DC)*

This Texas Risk Assessment for Type 2 Diabetes in Children (TRAT2DC) report produces a consolidated data form for each grade level and lists only students who had a positive result from the acanthosis screening. The detail report lists all acanthosis screening records from June through May. This is the annual report that must be submitted to the University of Texas - Pan American (UTPA) Border Health Office through the Risk Factor Electronic System.

The report is due to UTPA Border Health Office on the first Friday of June by 3:00 p.m. CST.

Campuses that have been excluded from district reporting are not included.

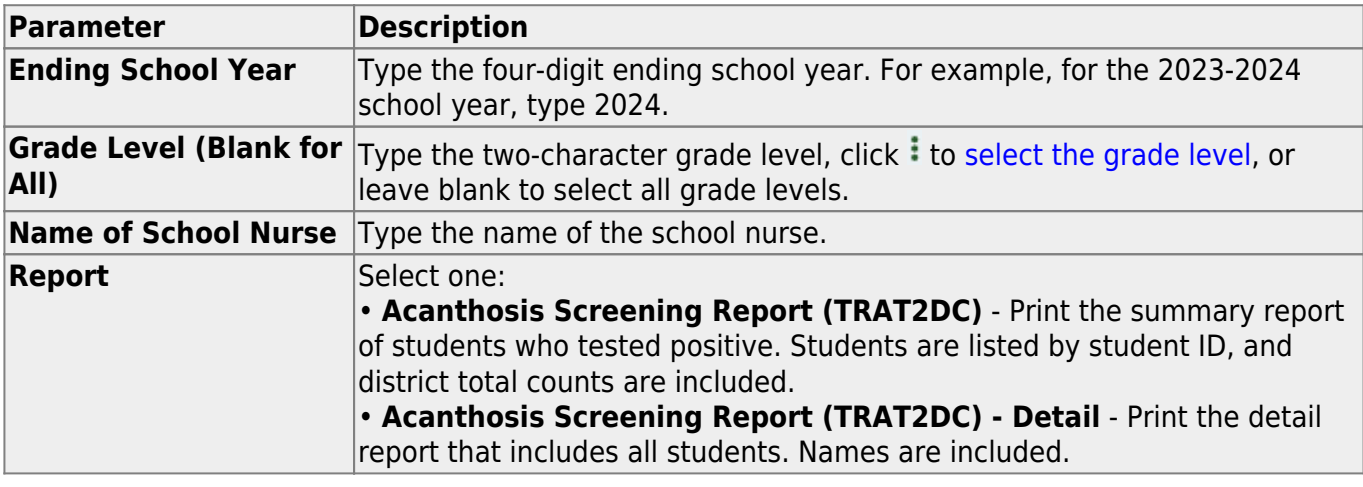

### **Run the report:**

### **Other functions and features:**

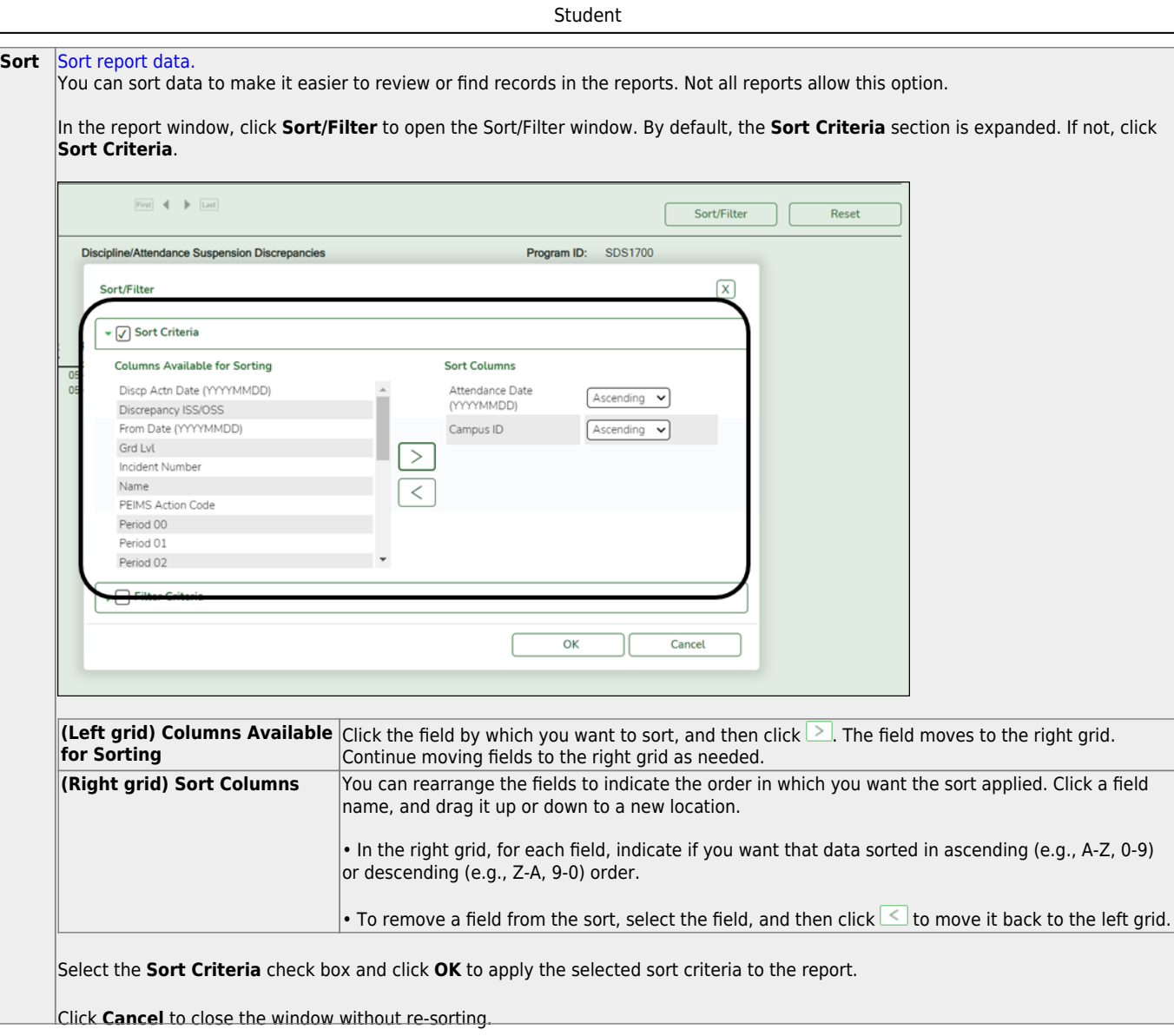

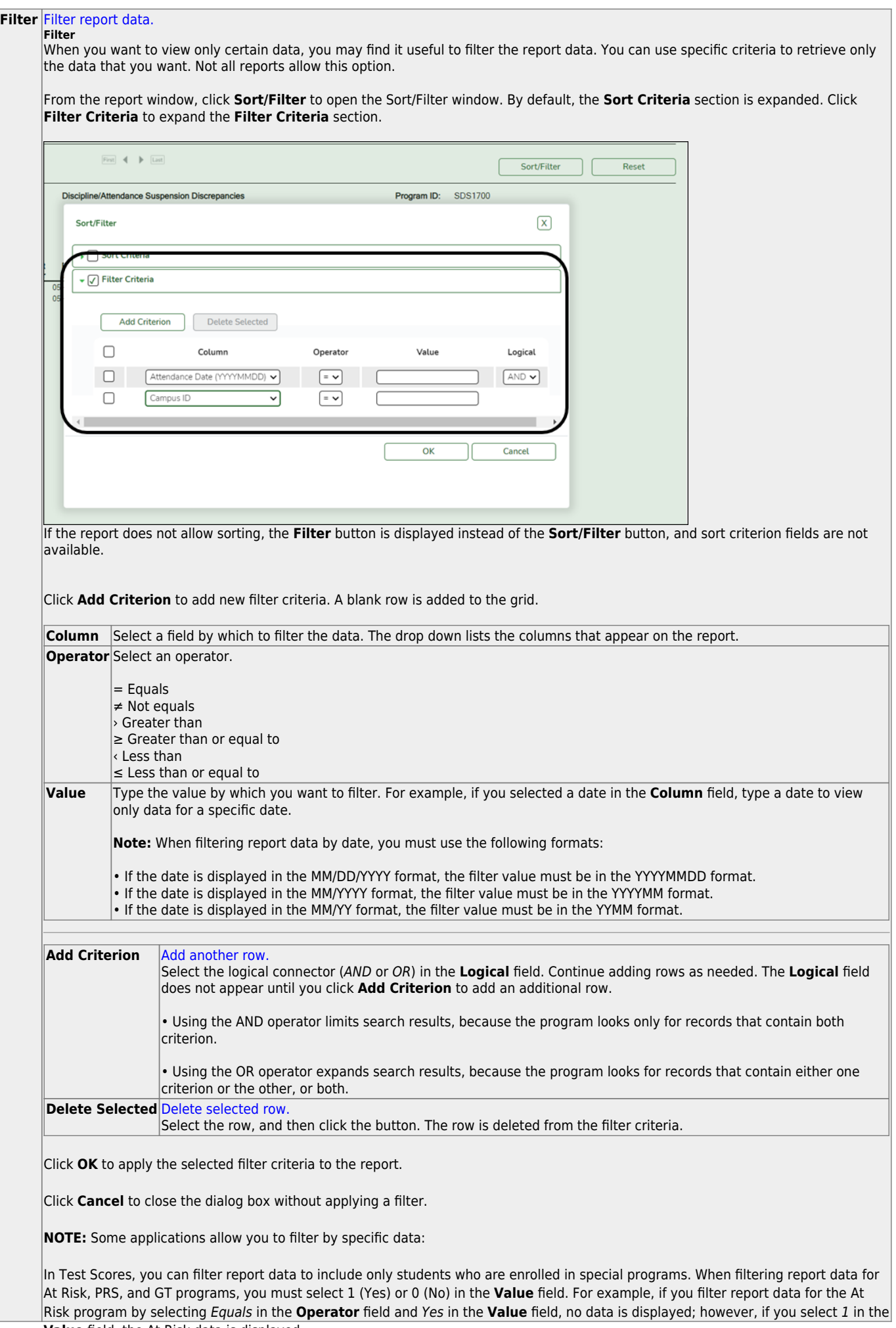

Student

#### Student

#### **Reset** [Reset report data.](#page--1-0)

Click to restore the report to the original view, removing all sorting and filtering that has been applied.

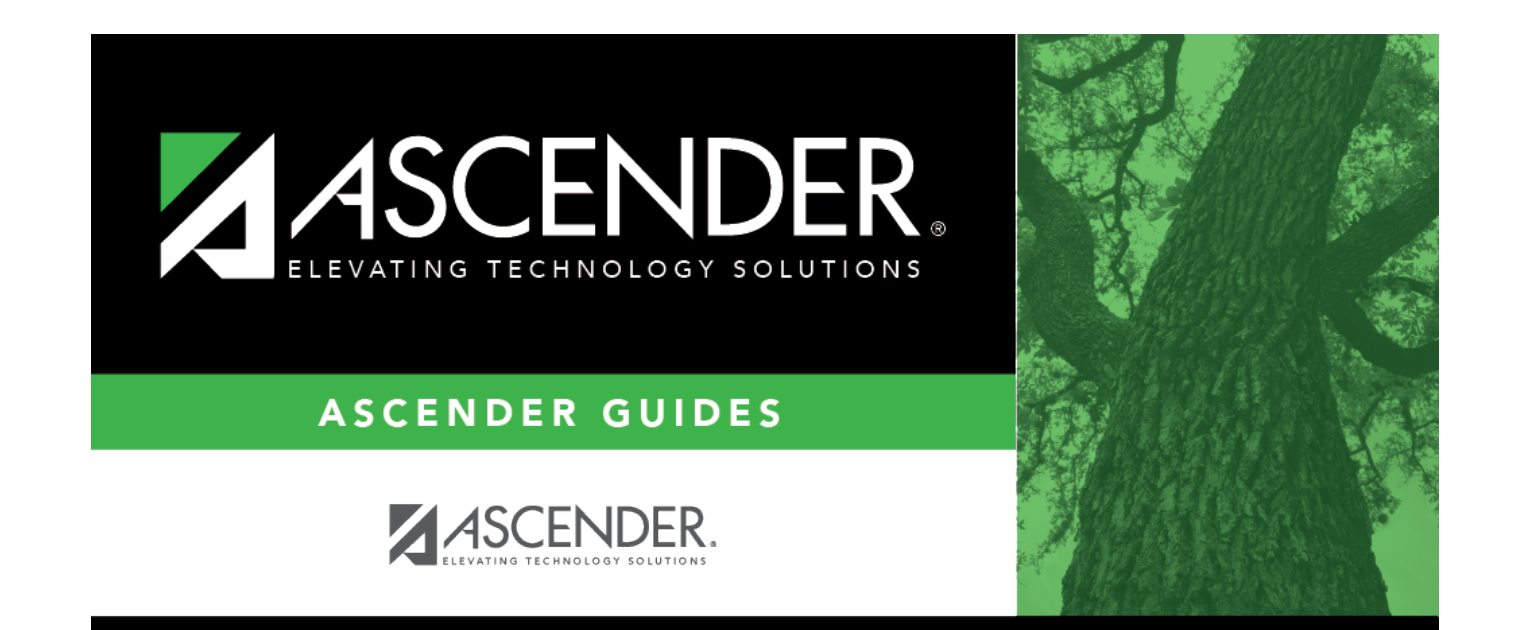

## **Back Cover**